# Folklore songs digital library and keyword-based search engine

Kiril Kirov, Nikolay Kirov

June 30, 2012

Abstract: We present a full text search engine in a digital library of Bulgarian folklore songs – in the lyrics and scores of the songs. The deployment of the digital library on the cloud as well as the technical requirements for providing our data to Europeana are discussed.

Keywords: digital library, search engine, cloud computing

ACM Classification Keywords: H3.3 Search process; H.5.5 Modeling; J5 Literature, Music

# 1 Introduction

The Bulgarian folklore music is a valuable resource of cultural heritage. It is one of the main characteristics of the national identity of Bulgarian people. Throughout the 20-th century the Bulgarian researchers of musical folklore had written down hundreds of thousands of musical folklore songs in text and scores. Part of these song texts and music notations have been published, another part is preserved as manuscripts in specialized institutional or personal archives. The major part from the available music notations with Bulgarian national music however is on paper. In the second half of 20-th century the researchers have recorded – usually on magnetic tapes – performances of authentic singers of these songs. Today's information technologies give us the possibility to digitize the existing manuscripts and musical records [33], [34].

The presented here search engine was implemented in Ruby programming language [29]. Its source code could be found at [15]. It can be used as a console or web application for keyword-based searching in a library of authentic folklore songs. The folklore songs are provided as an index of digital content  $-$  lyrics, notes and images. This engine could be used by professionals in the field of

folklore research to look for common motives, characters and similarities between different folklore songs. These could be folklore songs from different parts of Bulgaria, different variants of the same song or simply common keywords.

Hosting digital library in the Amazon cloud [4] enable easy access from anywhere in the world. Cooperation with Europeana [9] gives wider audience of our project and will contribute to promoting folk songs as a significant Bulgarian heritage.

# 2 Data Formats and Representation

Four type files (sources) are used for representation of the songs in the digital library.

- LATEX lyrics files. The texts of the songs in the library are written in LATEX typesetting system  $[24]$ . In addition to the song text, each  $\Delta T$ FX file contains also metadata for the song. This metadata is in the form of different LAT<sub>EX</sub> commands or comments, and could be used both in compilation of the source and in generating the index.
- LilyPond notes files. The notes of the songs are written in LilyPond music typesetting system [25].
- MP3 digitized authentic performance files. These performances are digitized from magnetic tape libraries of the Archives of Bulgarian Academy of Sciences. They had been recorded in different rural parts of Bulgaria during the 60s and 70s.
- JPEG digitized handwritten texts. The handwritten note-books included in this library were made by the experts, who worked with the authentic performers and then analyzed the collected data. They are valuable source of information about the circumstances and different traditions associated with the performance of each particular song.

Examples of these file types can be found in [22].

# 3 Search Engine

## 3.1 Input data

The basic data files can be defined in five types – four type files for representation of the songs in the library ane Ruby configuration file. The whole system must

be configured from a Ruby config file. This file should contain the paths and file formats of all the content.

#### 3.1.1 The Search Engine Index

The system uses Ferret  $[14]$  – a high-performance, full-featured text search engine library written for Ruby. It is inspired by Apache Lucene [6] and implemented in C programming language. The bin/index command is used for building the search engine index, using the provided in the configuration file (see Configuration) data. The search engine index has a table structure, with different fields provided by the different types of input files. The input files for indexing are lyrics and notes. The lyrics files could contain metadata, which is parsed and treated specially by the indexing engine. The metadata is preserved in the text fields of the index table, and could be used to form search queries.

#### 3.1.2 Configuration

The search engine config file is  $\text{lib/folk.rb} - \text{Ruby configuration file}$ . The whole system must be configured from this file. It should contain the following data:

- Index path the path to the index directory;
- LAT<sub>EX</sub> commands used for indexing description of the LAT<sub>EX</sub> metadata commands that should be used for building the index;
- Google Maps API key obtained from Google API access key;
- Number of CPU cores of the system rebuilding the whole library could be a slow process. The system could speed it up by using different CPU cores for parallel recompilation.

#### 3.1.3 Compilation

The compilation process could be started by bin/lilypond and bin/latex. It could take a relative long time depending on the number of songs in the library, their complexity and the hardware parameters of the server. The compilation process generates the following output formats:

- LilyPond EPS and PDF engravings;
- LilyPond generated MIDI music;
- L<sup>AT</sup>FX PS and PDF lyrics.

Разширено търсене

Стоян

6 в текст по ключови думи С в текст, семантично С в нотен запис

#### Търсене

Търсене в 1068 български народни песни

Figure 1: Web interface for searching in the library

#### 3.1.4 Searching

This search engine provides a Google-like web interface that would be used for searching in the library (Fig. 1). It uses a search phrase (query) that must be written in Ferret Query Language [13]. Search phrase could contain data as well as metadata, as defined in the configuration file. A short list of possible searches:

- $code:ba_002_2_04 A$  code search. Every folklore song in the library has a unique code. The "code" is a separate field in the index table, so we specify a field using the shown above syntax.
- Стоян A simple one word search for "Стоян" a popular given name in Bulgarian. This search should return a result with all songs that contain thаt word. Note that "Стоян" could be the name of the singer or the name of the folklore hero for whom the song is made.
- content: "ожадня стоян за вода" A whole phrase search. Should return songs with containing the given words in the given order. "content" is the lyrics field
- ст\*ян AND area\ $\{$ ямболско\} A wildcard and boolean search. In the different folklore songs the name "Стоян" is sometimes spelled "Стуян", so we want to match both of them. We also only want in the "ямболско" municipality, so we specify a metadata field, which describes that area.
- notes:  $fermata A$  note search. This search should return all of the songs, which contains a fermata (an element of the musical notation) in their LilyPond coding.

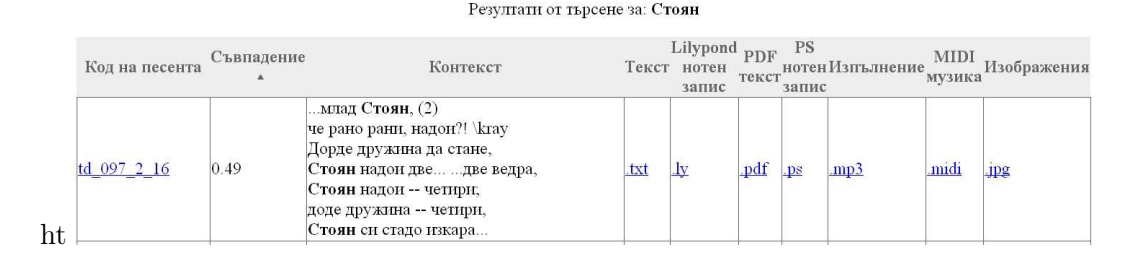

Figure 2: The top of the search result table

## 3.2 Output data

The system presents data in web using an integrated Ruby web server stack. This stack includes several Ruby Gems [28]: Thin [32] (web server); Rack [27] (web server interface); Sinatra [30] (web development framework); HAML [19] (web page template system).

The output data are in two different categories – search result table and Google Maps visualization.

## 3.2.1 Search Result Table

The search result table contains the songs that match a given search query (Figs 2, 3). Each song is represented by a row in that table, which contains all the metadata in the library about that song. Every song is identified by its unique code. By default the search result table is sorted by the relevance index given by the search engine – the best matches are shown first. In addition to that the user could sort the table by any field (column). This happens in the web browser using JavaScript sort table script. The context of the given match is also displayed in the search result table, so the user could see the specific stanzas for example, that contain the given word. Links to the lyrics, notes and images are provided. The user also could hear the authentic performance online, by clicking on the given MP3 link, for the specific song in the search results. A compiled, MIDI version of the Lilypond source file could also be heard. That could be used as a reference between written notes and the authentic performance.

Because of the specific Ferret Query Language grammar [13], forming exact search queries could be difficult. So the user has an option to form a louse query, which could match a large number of songs, just to see how it works. Then he can refine the query further and run a new search, but this time not in the whole library, but only in the results of the first, broader search.

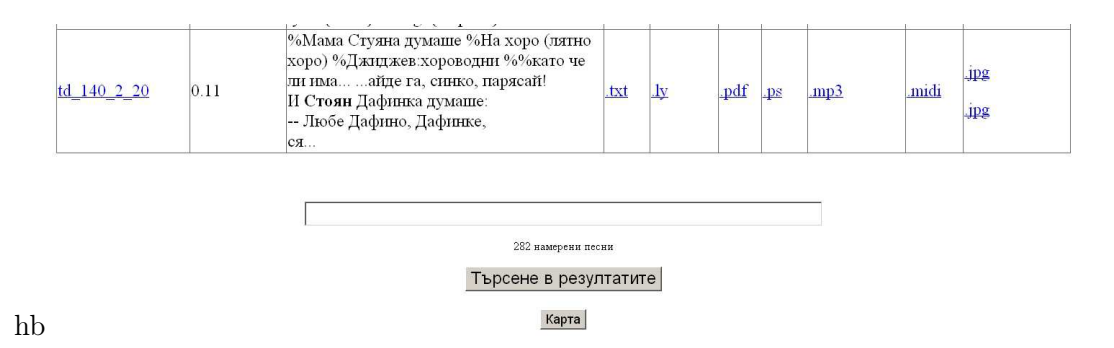

Figure 3: The bottom of the search result table

#### 3.2.2 Google Maps Visualization

In every step of the search process a link that could visualize the resulting songs in Google Maps [18] is provided. The system extracts the relevant metadata from the index and forms a series of Google Maps queries, that should return the exact location (or locations) associated with each given song. These queries are formed as strings containing the town or village name, where the song was performed or associated with, and the municipality in which that town or village is located. Since Google uses keyword based search, that pair should be enough to distinguish between names of villages located in different municipalities (which is a common occurrence in Bulgaria). Google Maps queries return a GPS coordinates and a JavaScript based map, on which each song location is visualized. By using this technique a user could figure out how a given song motive is spread across rural areas of Bulgaria. It can be used also to track the locations associated with different singers (Fig. 4).

# 4 Development and Deployment on the Cloud

This application could be deployed to cloud computing platform. The presented above Ruby web server stack is supported on many cloud computing providers, for example it could run on Google App Engine [17], Heroku [20], Engine Yard [8] and etc. Maintaing a dedicated server hardware for this application is not cost effective. The nature of the application and the problem field proved that it is difficult, but not impossible to adapt it for the Cloud. Several deployment and development schemes were analyzed. It turned out that a combination between Amazon EC2 [4] and Amazon EBS [2] would be optimal solution, both technical and cost effective.

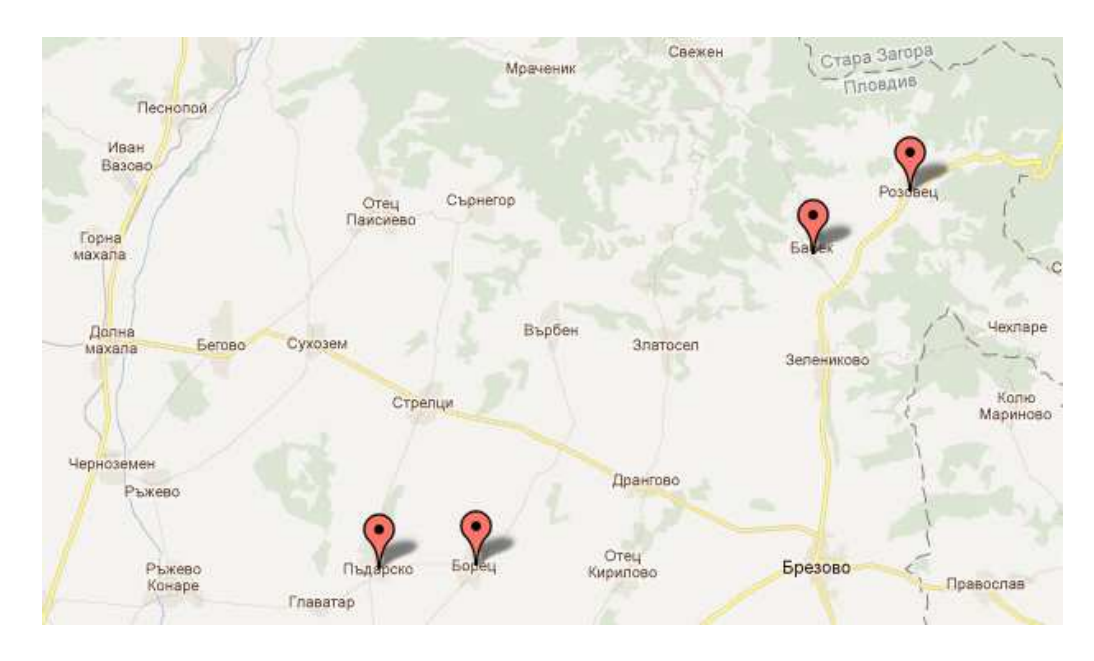

Figure 4: Google Maps visualization

## 4.1 Amazon EC2

Amazon Elastic Compute Cloud (EC2) is a central part of Amazon.com's cloud computing platform, Amazon Web Services (AWS). EC2 allows users to rent virtual computers on which to run their own computer applications. EC2 allows scalable deployment of applications by providing a Web service through which a user can boot an Amazon Machine Image to create a virtual machine, which Amazon calls an "instance", containing any software desired. A user can create, launch, and terminate server instances as needed, paying by the hour for active servers, hence the term "elastic". EC2 provides users with control over the geographical location of instances that allows for latency optimization and high levels of redundancy [5].

This application currently uses one micro instance running Ubuntu.

## 4.2 Amazon EBS

Amazon Elastic Block Storage (EBS) provides raw block devices, that can be attached to Amazon EC2 instances. These block devices can then be used like any raw block device. In a typical use case, this would include formatting the device with a filesystem and mounting said filesystem. In addition EBS supports a num-

ber of advanced storage features, including snapshotting and cloning. Currently EBS volumes can be up to 1TB in size. EBS volumes are built on replicated back end storage, so that the failure of a single component will not cause data loss [3].

This application currently uses two 8 GiB instances.

## 4.3 Lilypond and  $\mathbb{F}T_FX$

Since Lilypond and L<sup>AT</sup>EX could be run on the cloud computing platform, this is not required. The application could use the local computer for compilation of the input files. However Amazon EC2 provides unlimited CPU usage, even for micro instances. That allows the compilation process to run inside the EC2 instance.

## 4.4 Scalability

Developed in the presented way, this project could scale infinitely. The computing resources provided by Amazon EC2 could be expanded, based on the application usage and needs. The storage devices on Amazon EBS could provide multiple terabytes. Developers and users could work in parallel, developing new features to the system, and domain experts could create and add new content. The application now have 6.7 Gb of data for about 1080 folk songs that consist of:

- EPS files  $-1$  Gb
- MIDI files  $-1$  Mb
- PDF files  $-1$  Gb
- MP3 files  $-4$  Gb
- JPG files  $-500$  Mb

# 5 Europeana

Europeana.eu [9] is an internet portal that acts as an interface to millions of books, paintings, films, museum objects and archival records that have been digitised throughout Europe. Mona Lisa by Leonardo da Vinci, Girl with a Pearl Earring by Johannes Vermeer, the works of Charles Darwin and Isaac Newton and the music of Wolfgang Amadeus Mozart are some of the highlights on Europeana. More than 2000 institutions across Europe have contributed to Europeana. These range from major international names like the Rijksmuseum in Amsterdam, the British Library and the Louvre to regional archives and local museums from every

member of the EU. Together, their assembled collections that let users explore Europe's cultural and scientific heritage from prehistory to the modern day [11].

#### 5.1 Technology

Europeana provided a metadata format, that should be used for providing collections of items to their site. This metadata contains the identifier, description, location and the type of the item. It is in XML format, validated with Europeana Semantic Elements schema [12]. A collection of record tags should be contained within metadata tag. Each record has a text, image, sound or video type. We have a collection of folk songs. A folk song in our collection could be described like that [23]:

```
<?xml version='1.0' encoding='UTF-8'?>
<metadata xmlns="http://www.europeana.eu/schemas/ese/"
          xmlns:europeana="http://www.europeana.eu/schemas/ese/"
          xmlns:dc="http://purl.org/dc/elements/1.1/"
          xmlns:dcterms="http://purl.org/dc/terms/">
  <record>
     <dc:identifier>BA,001,2,09</dc:identifier>
     <dc:title xml:lang="bg">Снощи отидох, мамо</dc:title>
     <!-- <dc:alternative xml:lang="en">Bulgarian folklore song</dc:alternative> -->
     <dc:subject xml:lang="bg">Българска народна песен</dc:subject>
     <dc:description xml:lang="bg">Лазарска народна песен (текст)</dc:description>
     <dc:contributor xml:lang="bg">Тодор Джиджев (записвач)</dc:contributor>
     <dc:contributor xml:lang="bg">Стоян Иванов Вандов (изпълнител)</dc:contributor>
     <dc:coverage xml:lang="bg">Кортен</dc:coverage>
     <dc:coverage xml:lang="bg">Сливенско</dc:coverage>
     <dc:publisher>Magrathea Information Technologies</dc:publisher>
     <dc:type>Text</dc:type>
     <dc:format>text/pdf</dc:format>
     <dc:date>1908</dc:date>
     <dc:rights xml:lang="bg">Институтът за етнология и фолклористика с
                                                         Етнографски музей</dc:rights>
     <dc:language>bg</dc:language>
      <europeana:object>https://folk.magrathea.bg/pdf/ba_001_2_09/0</europeana:object>
      <europeana:provider>Bulgarian Academy of Sciences</europeana:provider>
      <europeana:type>TEXT</europeana:type>
      <europeana:rights>http://www.europeana.eu/rights/unknown/</europeana:rights>
     <europeana:dataProvider>Institute of Ethnology and Folklore Studies
                                     with Ethnographic Museum</europeana:dataProvider>
     <europeana:isShownAt>https://folk.magrathea.bg/pdf/ba_001_2_09/0</europeana:isShownAt>
   </record>
</metadata>
```
This XML metadata catalog is compiled using a Rakefile [26] task from the projects internal metadata representation. Since Europeana does not provide a dynamic site integration infrastructure, this task must be run and the compiled file sent to them, every time a new song is added, or existing song changed. Because our object folklore song consists of three parts – text, notes and sound, we can describe each part separately. For example in three XML files of the above type. Thanks to the robustness of Europeana Semantic Elements, there are many possible ways of describing our metadata. Different possibilities would be evaluated in the future. The above example is only one of the possible ways for systems integration, that passes the Europeana Content Checker [10] validation.

## 5.2 Searching Europeana

Users of Europeana could form search queries based on the provided metadata. The collection of search results is structured and visualized in the context of Europeana site. There is a separate web page for each item, that provides a link to our system. None of the songs data is hosted within Europeana. Currently the intelectual rights for folklore songs in Bulgaria are undefined, so we use the "Unknown" license field in Europeana Semantic Elements, and the data files are password protected. We believe that upon clarification of intelectual right issues, we could provide open access to the folklore songs and license them to the general public using some version of Creative Commons License [7].

# 6 Future Development

## 6.1 AST Analysis

During the LilyPond compilation, an Abstract Syntax Tree [1] is generated, base on the syntax of the input file. That syntax tree is interesting, because it provides all the necessary information for a possible automated song analysis and additional metadata generation. Luckily the LilyPond provides an access to the AST by the means of a Scheme programming language API [31]. The system could provide a way to load an externally supplied Scheme script for automated analysis of the compiled LilyPond notes.

#### 6.2 Usage on the Internet

In its current state the folklore songs search engine library is highly experimental and meant to be used only by experts and folklore professionals. The web interface

of the system could be improved and redesigned according to web standards. Such improvement would make the system easier to use for professionals in the field and also usable to the interested communities on the Internet. The system is in no way limited specifically for Bulgarian folklore songs. It could be used for archiving, digitizing and indexing of different collections of authentic folklore art in the world at large.

Acknowledgement. This work is partially supported by Grant of the Bulgarian National Science Foundation under number DTK-02-54/2009 (see [22]).

# References

- [1] Abstract Syntax Tree, http://en.wikipedia.org/wiki/Abstract\_syntax\_tree
- [2] Amazon EBS, http://aws.amazon.com/ebs/
- [3] Amazon EBS from Wikipedia, http://en.wikipedia.org/wiki/Amazon\_EBS
- [4] Amazon EC2, http://aws.amazon.com/ec2/
- [5] Amazon EC2 from Wikipedia, http://en.wikipedia.org/wiki/Amazon\_EC2
- [6] Apache Lucene, http://lucene.apache.org/java/docs/index.html
- [7] Creative Commons, http://creativecommons.org/
- [8] Engine Yard, http://www.engineyard.com/
- [9] Europeana.eu, http://www.europeana.eu
- [10] Europeana Content Checker, http://europeana-contentchecker.isti.cnr.it:8080/portal/
- [11] Europeana from Wikipedia, http://en.wikipedia.org/wiki/Europeana
- [12] Europeana Semantic Elements, http://www.europeana.eu/schemas/ese/ESE-V3.4.xsd
- [13] Ferret Query Language, http://www.davebalmain.com/api/classes/Ferret/QueryParser.html
- [14] Ferret Search Engine, http://www.davebalmain.com/trac
- [15] GitHub repository, https://github.com/kirilk/folk

- [16] Git, http://git-scm.com/
- [17] Google App Engine, http://code.google.com/appengine/
- [18] Google Maps, GIS, http://maps.google.com/
- [19] HAML, HTML templates, http://haml-lang.com/
- [20] Heroku, http://www.heroku.com/
- [21] Heroku from Wikipedia, http://en.wikipedia.org/wiki/Heroku
- [22] Information technologies for presentation of Bulgarian folk songs with music, notes and text in a digital library, http://nikolay.kirov.be/2010/folk
- [23] Kiril Kirov's Weblog, http://blog.kirov.be/2012/02/04/europeana/
- [24] LATEX typesetting system, http://www.latex-project.org/
- [25] Lilypond music engraving program, http://lilypond.org/
- [26] Rake, A software task management tool http://rake.rubyforge.org/
- [27] Rack, web server interface, http://rack.rubyforge.org/
- [28] Ruby Gems, http://rubygems.org/
- [29] Ruby, Programming language, http://www.ruby-lang.org
- [30] Sinatra, web framework, http://www.sinatrarb.com/
- [31] The Scheme Programming Language, http://www.scheme.com/tspl3/
- [32] Thin, web server, http://code.macournoyer.com/thin/
- [33] L. Peycheva, N. Kirov, M. Nisheva-Pavlova, Information Technologies for Presentation of Bulgarian Folk Songs with Music, Notes and Text in a Digital Library, Proc. of Fourth Int. Conf. "Information Systems & Grid Technologies", Sofia, Bulgaria, May 28–29, 2010, 218-224.
- [34] L. Peycheva, N. Kirov, Bulgarian Folk Songs in a Digital Library, In: Proc. Int. Conf. Digital Preservation and Presentation of Cultural and Scientific Heritage, 11-14 September 2011, Veliko Tarnovo, Ed. R. Pavlov, P. Stanchev, 60-68 (2011).
	- 12

Kiril Kirov Magrathea Ltd., Phone: (+359 2) 8568627, E-mail: kiril@kirov.be

Assoc. Prof. Nikolay Kirov, PhD, Department of Informatics, New Bulgarian University, Phone: (+359 2) 8110611, E-mail: nkirov@nbu.bg